## MC930A – Computação Gráfica - 2017-S1 - Jorge Stolfi Trabalho de laboratório 11 - 2017-06-30 Animação livre

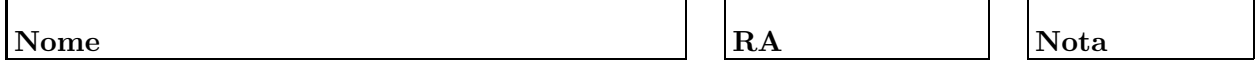

Objetivos. Treinar técnicas de animação.

Enunciado. Sua tarefa nesta aula prática é usar POV-Ray para gerar uma animação original de sua escolha, com pelo menos uma das seguintes técnicas:

- Curvas e funções suaves defindas por dois ou mais arcos de Bézier.
- $\bullet$  Modelo hierárquico articulado.
- Texturas mapeadas com mapas de normais.
- Texto animado.
- Objetos transparentes com índice de refração.

**Parte 1.** Antes de começar a programar, desenhe no espaço abaixo (à mão livre, em perspectiva aproximada) um esboço dos quadros chave de sua animação, indicando os tempos (valores de clock). Use pelo menos 6 quadros chave, sendo o último igual ao primeiro. Esta parte deve ser executada nos primeiros 15 minutos de aula.

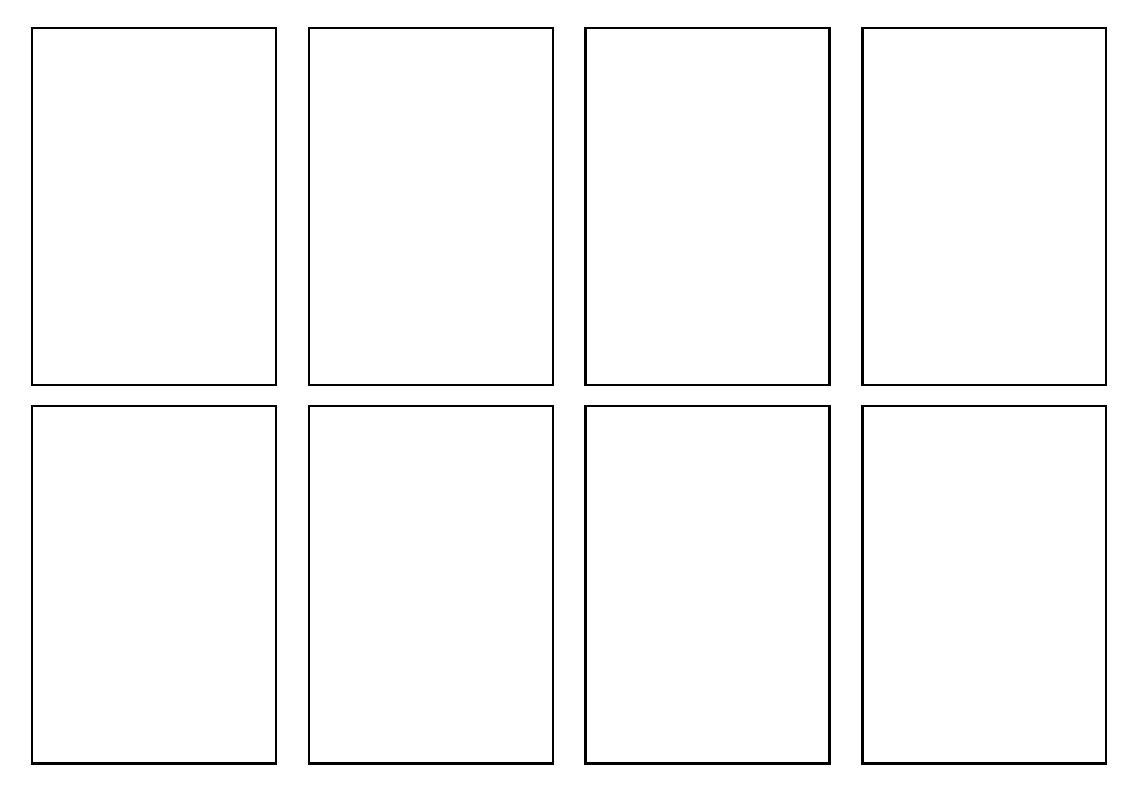

Parte prática. Produza a animação com POV-Ray.